# **Formatierungshinweise**

Liebe Kolleginnen und Kollegen,

halten Sie sich bitte bei der Formatierung Ihres Beitrags für den Konferenzband an folgende Richtlinien:

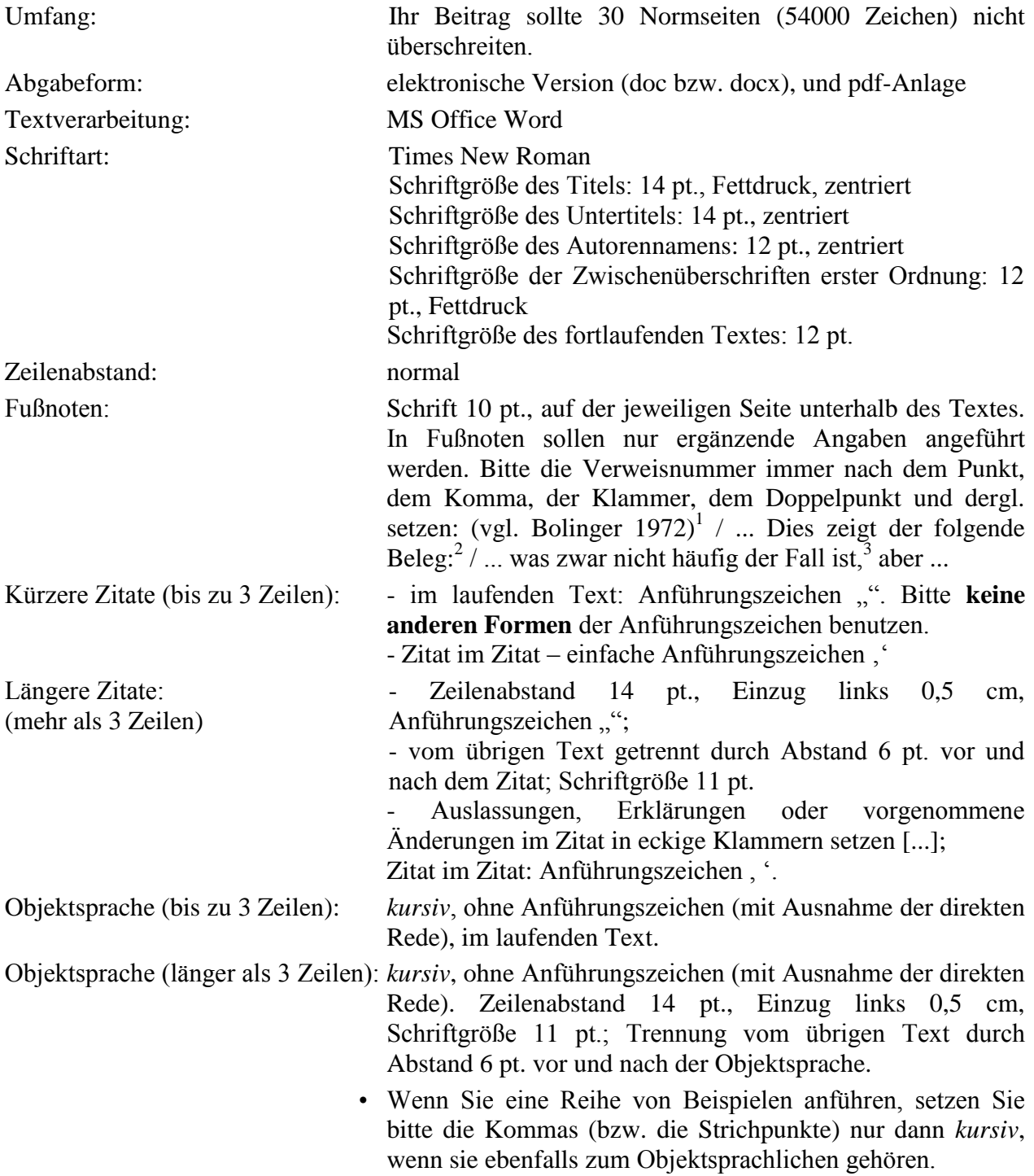

Das Lexem *Herz* erscheint in folgenden Wendungen: *etwas liegt einem auf dem Herzen*, *sein Herz ausschütten*, *alles vom Herzen schreiben*, *etwas auf dem Herzen haben*.

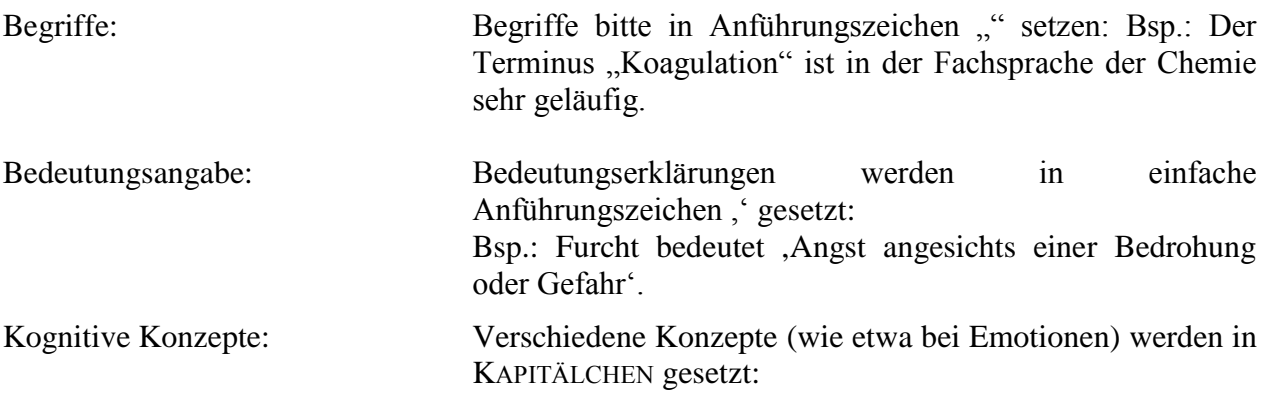

Beispiel:

TRAURIGKEIT IST LEERE: Dieses Konzept hängt mit der Verlusterfahrung zusammen. Der Verlust eines nahen Menschen hinterlässt eine Lücke.

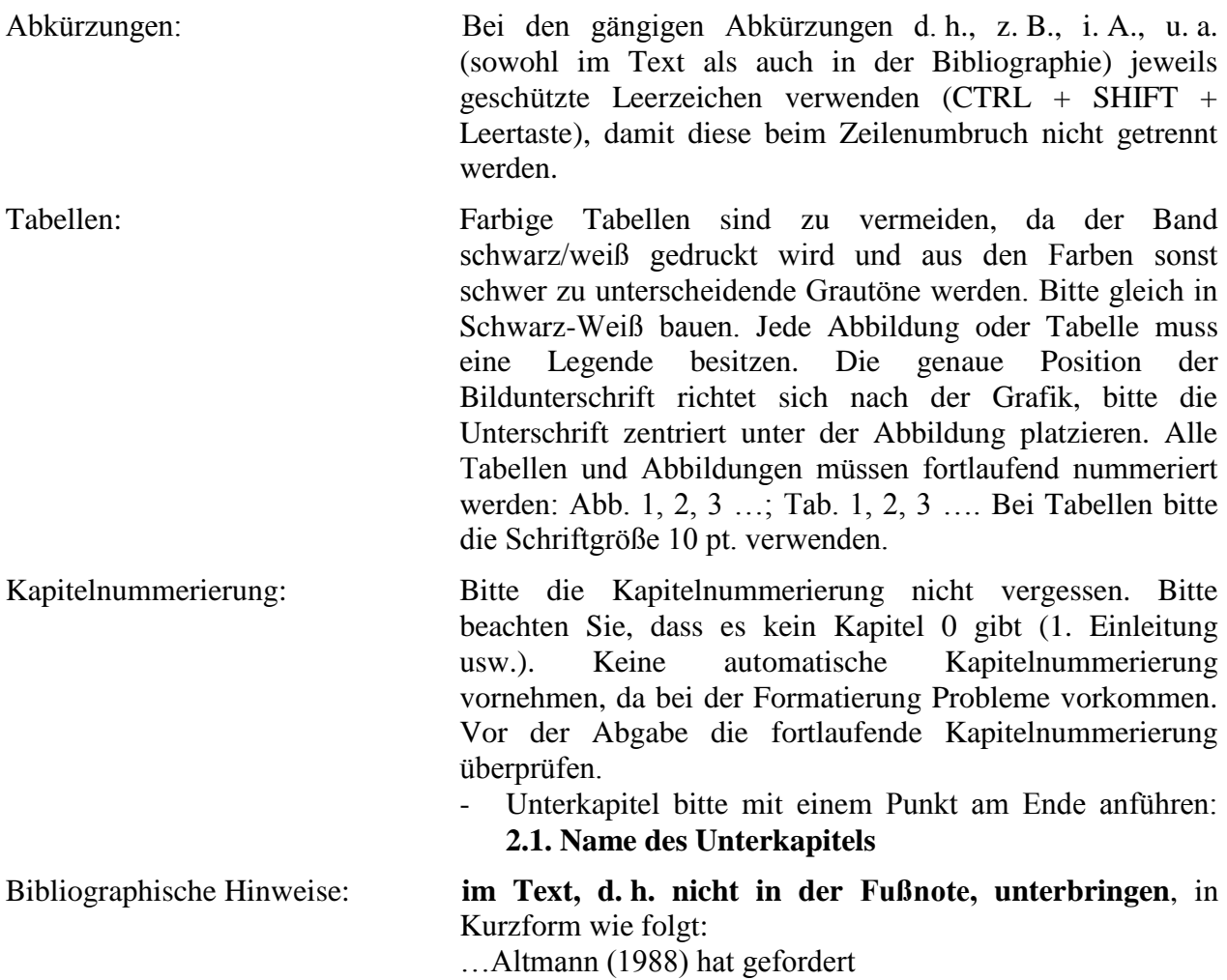

…die Beiträge in Bolinger (1972c)

- …(vgl. Lipka 1990:17 ff.) **bitte Leerzeichen beachten**
- …wie bei Quirk/Greenbaum (1973:406-429) besprochen.
- Ergänzende Bibliographische Hinweise mit zusätzlichen Informationen sind dagegen in der Fußnote anzuführen. Beispiel s. Fußnote: $<sup>1</sup>$ </sup>
- Die Primär- und Sekundärliteratur im fortlaufenden Text **bitte in einfache Anführungszeichen , ' setzen**.

Beispiel:

Daniel Hartmanns Äußerung zur Terminologie, die seinem Werk Bürgerliche Wohnungsbaukunst' entnommen wurde, deutet an, …

#### - Die Satzschlusszeichen im fortlaufenden Text bitte erst **nach dem bibliographischen Hinweis** setzen:

Beispiel:

 $\overline{a}$ 

Schon im Jahre 1663 formulierte er hier eindeutig die These über die Verbindung von Wort und Darstellung, nach der in einigen Fächern die Abbildung untrennbar zu den Kommunikationsmitteln gehört und die fachliche Verständigung entweder erleichtert oder überhaupt möglich macht (vgl. Schütte 1986:41 ff.)**.**

• Elektronische Quellen:

Links zu Internetseiten im laufenden Text sowie in Fußnoten bitte als URL bezeichnen und fortlaufend nummerieren (URL1, URL2 usw.). Im Literaturverzeichnis dann die vollständige URL angeben.

Literaturverzeichnis: Bitte als **Literaturverzeichnis** nennen. Primärliteratur unter der Überschrift **Primärliteratur: /**  Sekundärliteratur unter der Überschrift **Sekundärliteratur:,**  Schriftgröße 12 pt., linksbündig. Nachnamen bitte in **GROSSBUCHSTABEN** setzen, **Vornamen bitte vollständig ausschreiben**, den Verlagsort bitte nicht vergessen. Für weitere Informationen s. die folgenden Beispiele mit Erklärungen:

 $1$  Zu Todesanzeigen s. Piitulainen (1993:141-186); Jürgens (1996: 226-242); Hosselmann (2001); Linke (2001); Haus (2007); Schwarz-Friesel (2007:276-286).

Beispiele:

### Selbstständige Werke:

Haupttitel und Untertitel bitte *kursiv* setzen.

BÖNING, Holger (2002): *Welteroberung durch ein neues Publikum. Die deutsche Presse und der Weg zur Aufklärung. Hamburg und Altona als Beispiel*. Bremen.

HAUS, Adrian (2007): *Todesanzeigen in Ost- und Westdeutschland. Ein sprach- und kulturwissenschaftlicher Vergleich*. Frankfurt am Main/Berlin/Bern u. a.

 Artikel in Sammelbänden, Kompendien, Monografien und dergl.:

Bei Sammelbänden bitte den Herausgeber angeben und mit (Hg.) abkürzen. Bitte erst den Haupttitel *kursiv* setzen:

VALOVÁ, Šárka (2010): Narrative Emotionalität. In: VAŇKOVÁ, Lenka / WOLF, Norbert R. (Hg.): *Aspekte der Emotionslinguistik*. Ostrava, S. 95–103.

Artikel in Zeitschriften:

Bei Zeitschriften wird der Herausgeber nicht angegeben. Die Zeitschriftentitel bitte nicht abkürzen. Bitte erst den Haupttitel *kursiv* setzen:

MOSTÝN, Martin (2010): Fußball und Emotionen. Dargestellt an Internetkommentaren. In: *Acta Facultatis Philosophicae Universitatis Ostraviensis*. *Studia Germanistica*, Nr. 7, Ostrava, S. 49–68.

# Elektronische Quellen

Bitte im Format URL + Nummer: vollständige URL mit dem Datum des letzten Zugriffs in eckigen Klammern angeben.

Bsp.:

URL 1: http://www.magistrix.de/lyrics/Michael%20Jackson/Little-Susie-11297.html [15.8.2011].

# **Weiteres**:

- Möglichst keine Hervorhebungen.
- Bitte **fett** im Text vermeiden.
- Keine Silbentrennung und keine Seitenpaginierung vornehmen.
- Verfassen Sie bitte Ihre Artikel nach der neuen Rechtschreibung. Benutzen Sie bitte vor der Abgabe einen automatischen Korrektor (optional im Microsoft Word, DUDEN-Korrektor oder andere Software).
- Vermeiden Sie bitte Leerzeichen am Anfang oder Ende der jeweiligen Zeilen sowie doppelte Leerzeichen im Textbereich.
- $\bullet$  Bitte kein griechisches β statt des deutschen ß verwenden. Es sind zwei unterschiedliche Zeichen.
- Bitte den Gedankenstrich mit dem Bindestrich -*lein* nicht verwechseln.